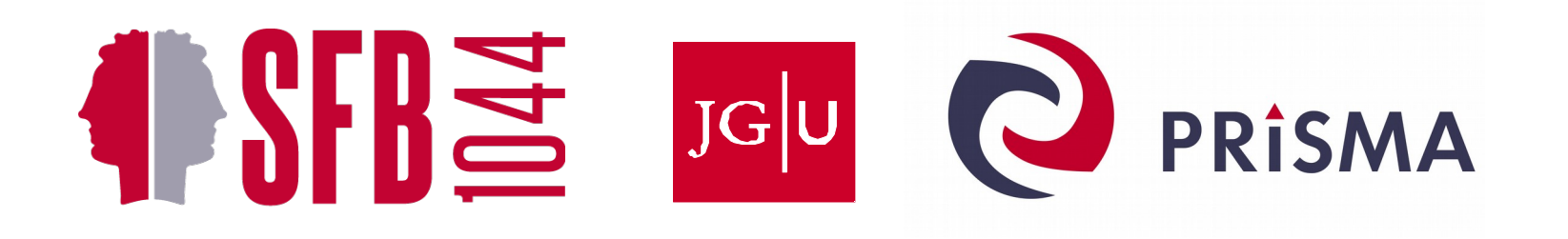

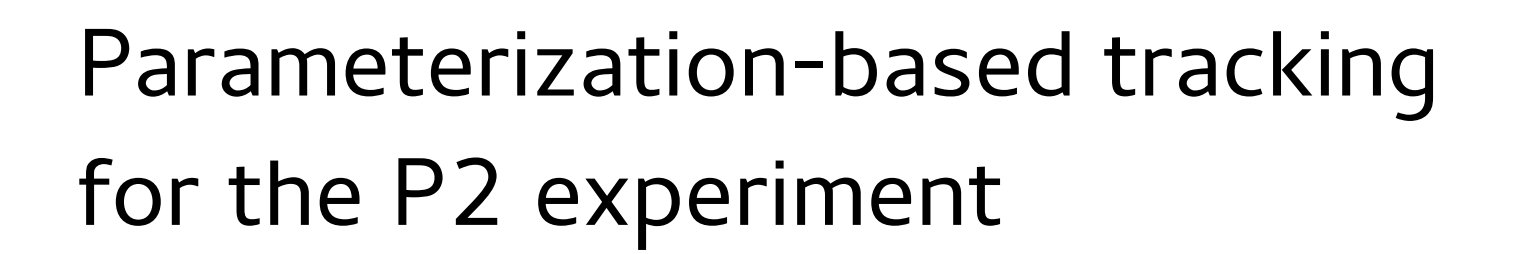

Iurii Sorokin PRISMA Cluster of Excellence / Institute for Nuclear Physics, University of Mainz

HK T 89.9 DPG-Frühjahrstagung 2017, Münster

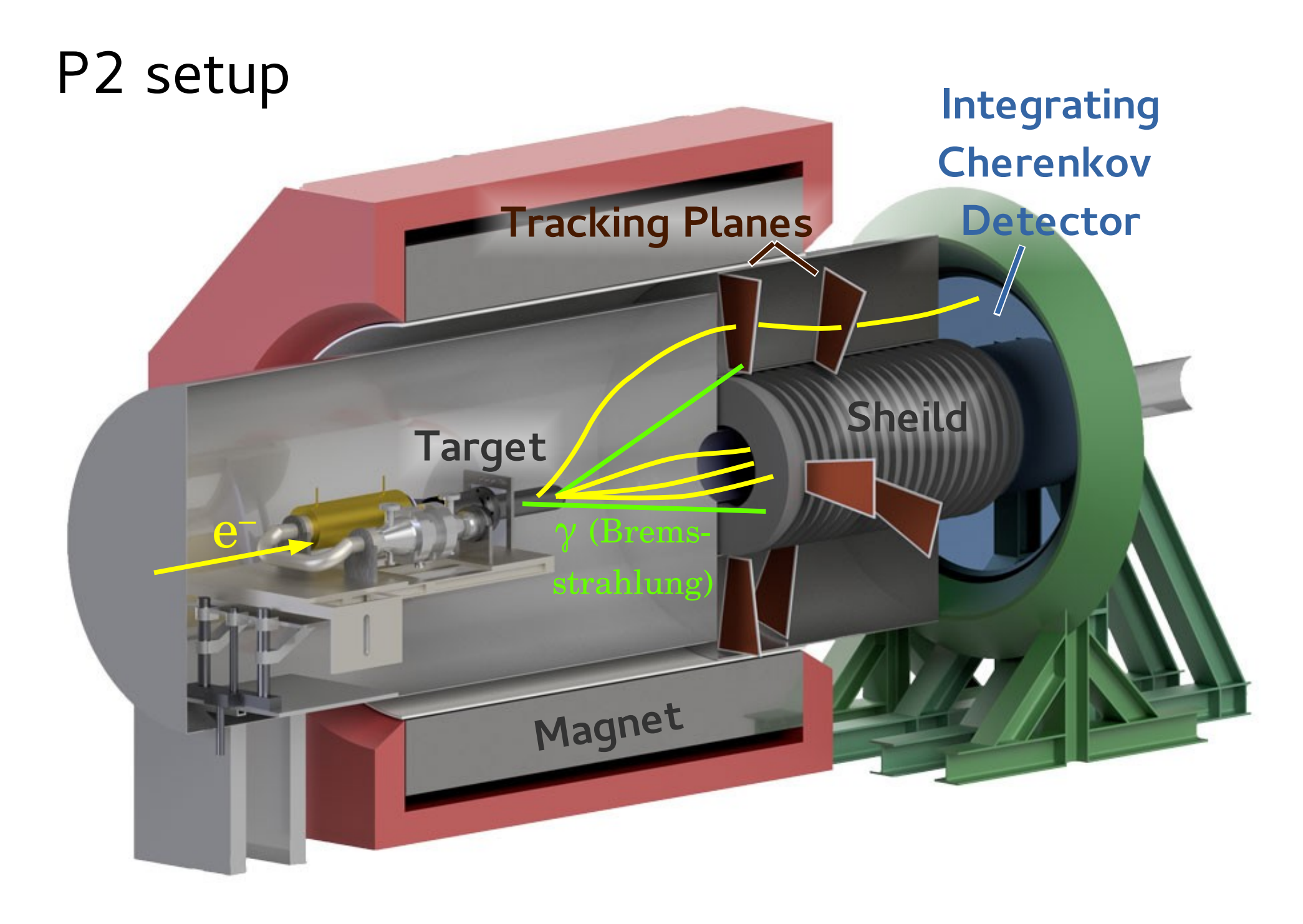

# Why is tracking necessary?

"Measure" actual  $\mathsf{Q}^2$  distribution

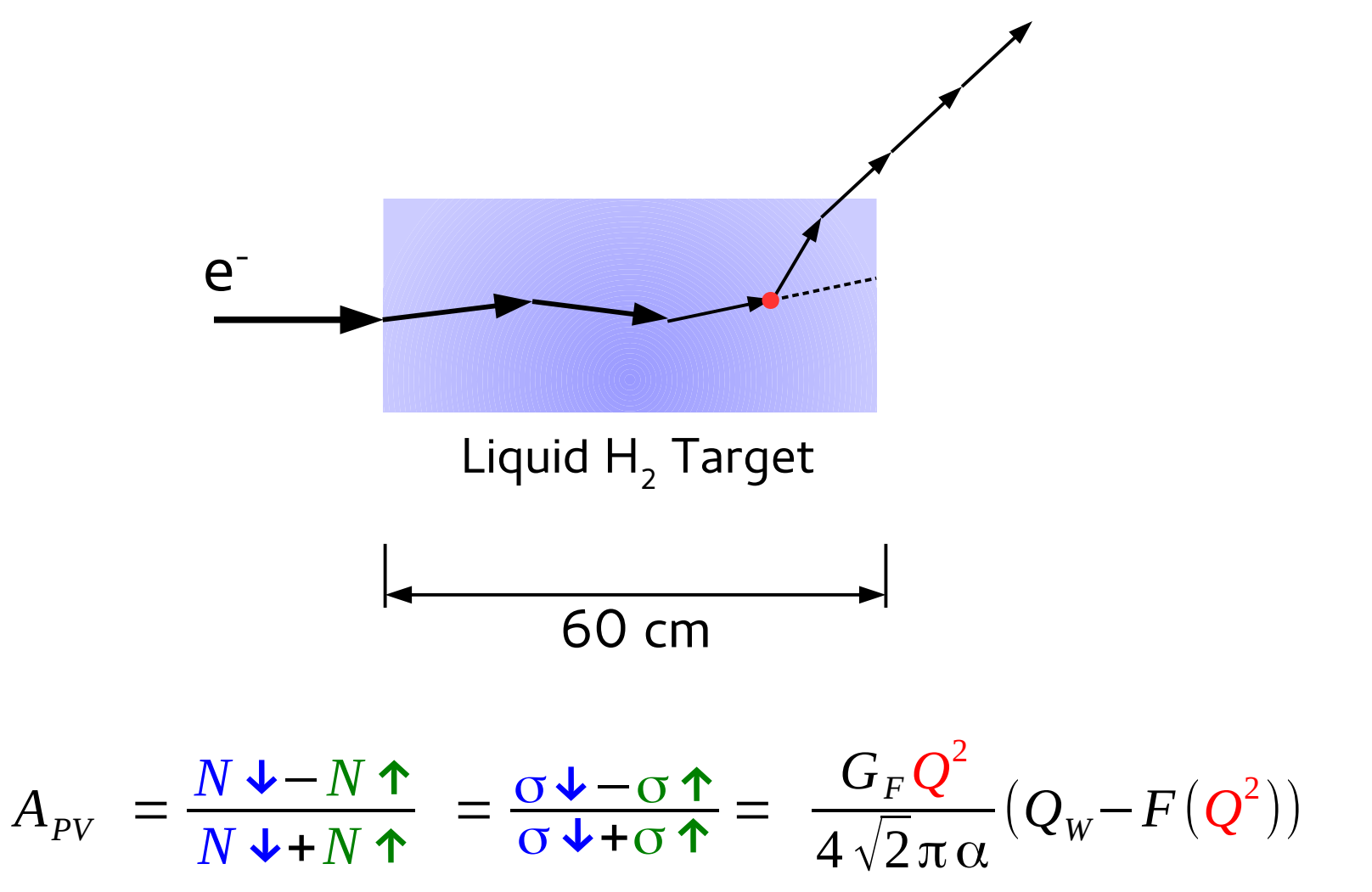

# Why is tracking necessary?

Validate the acceptance, alignment, and magnetic filed map

The magnetic field is anyways necessary, even without tracking

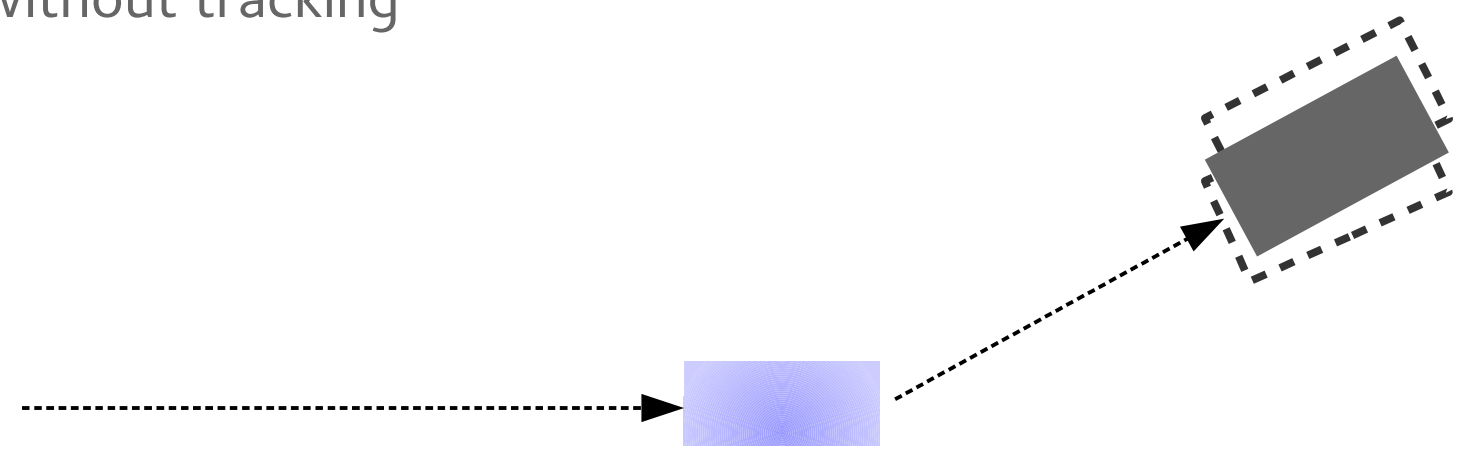

# Why is tracking necessary?

Montor the beam and the target conditions (e.g. boiling)

Continuously, at full rate, but with small duty cycle. On-line analysis

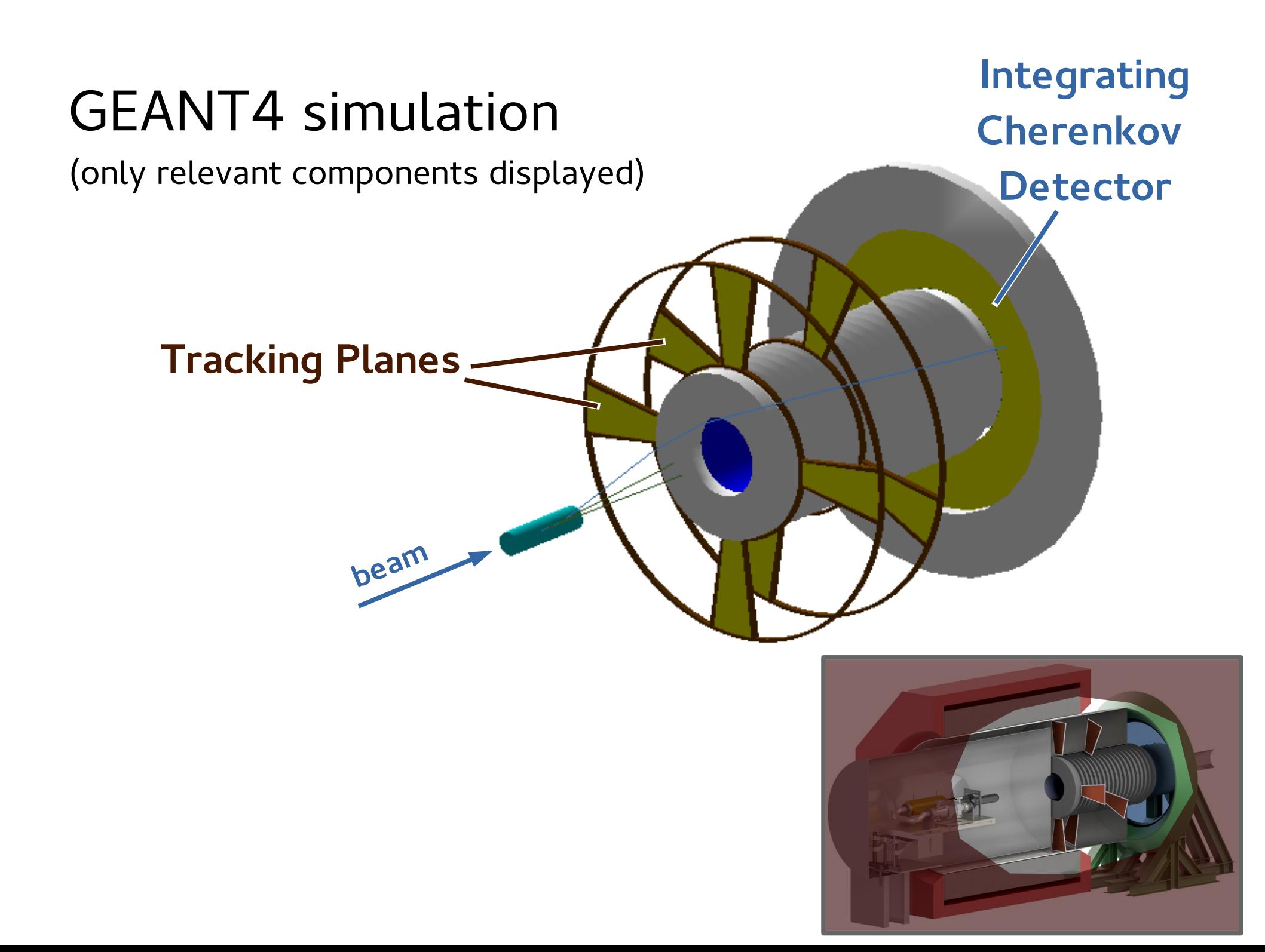

## Reconstruction frame (45ns)

#### at 1% beam rate

without the background from the beam

γ

 $e^-$ 

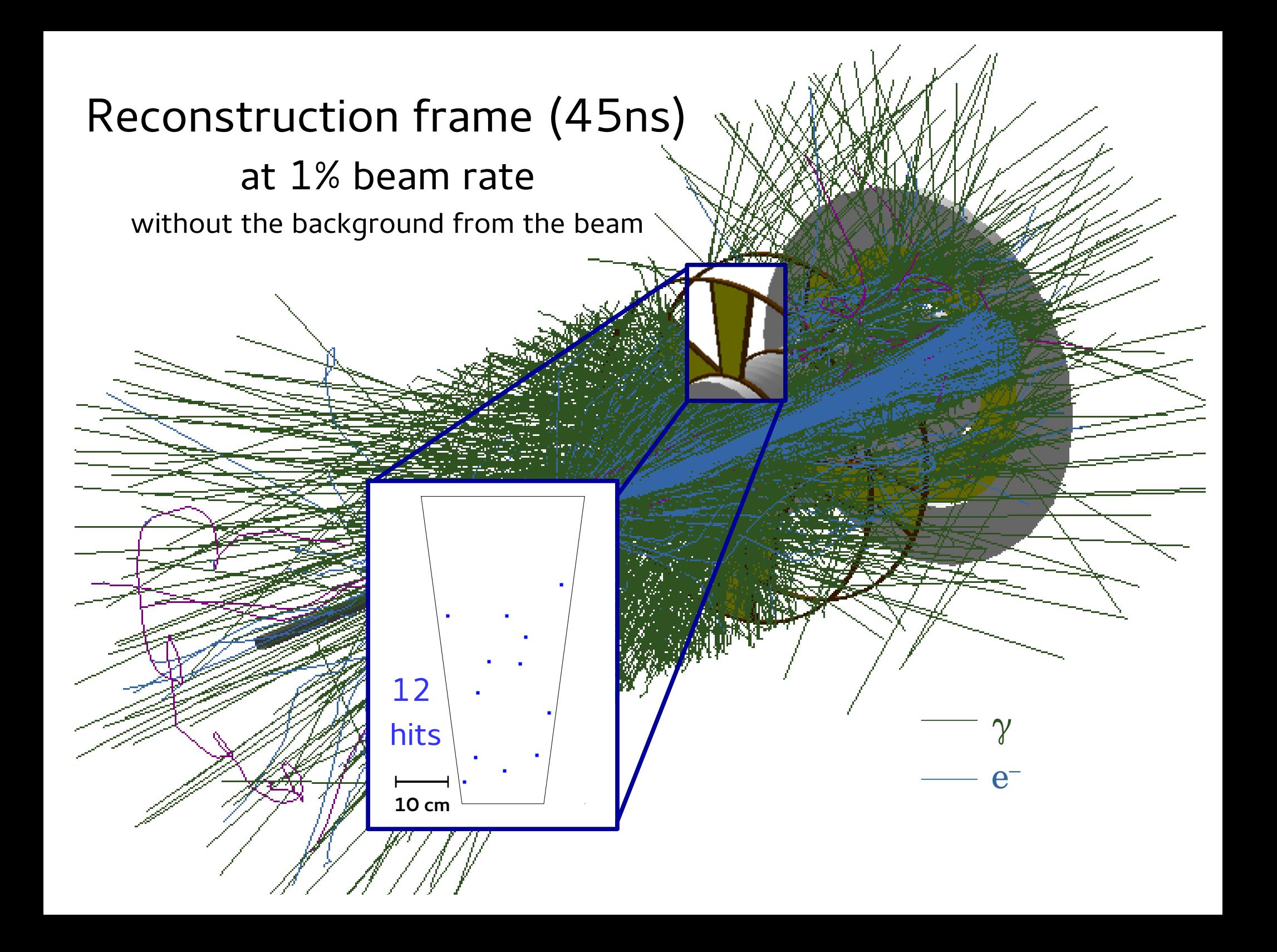

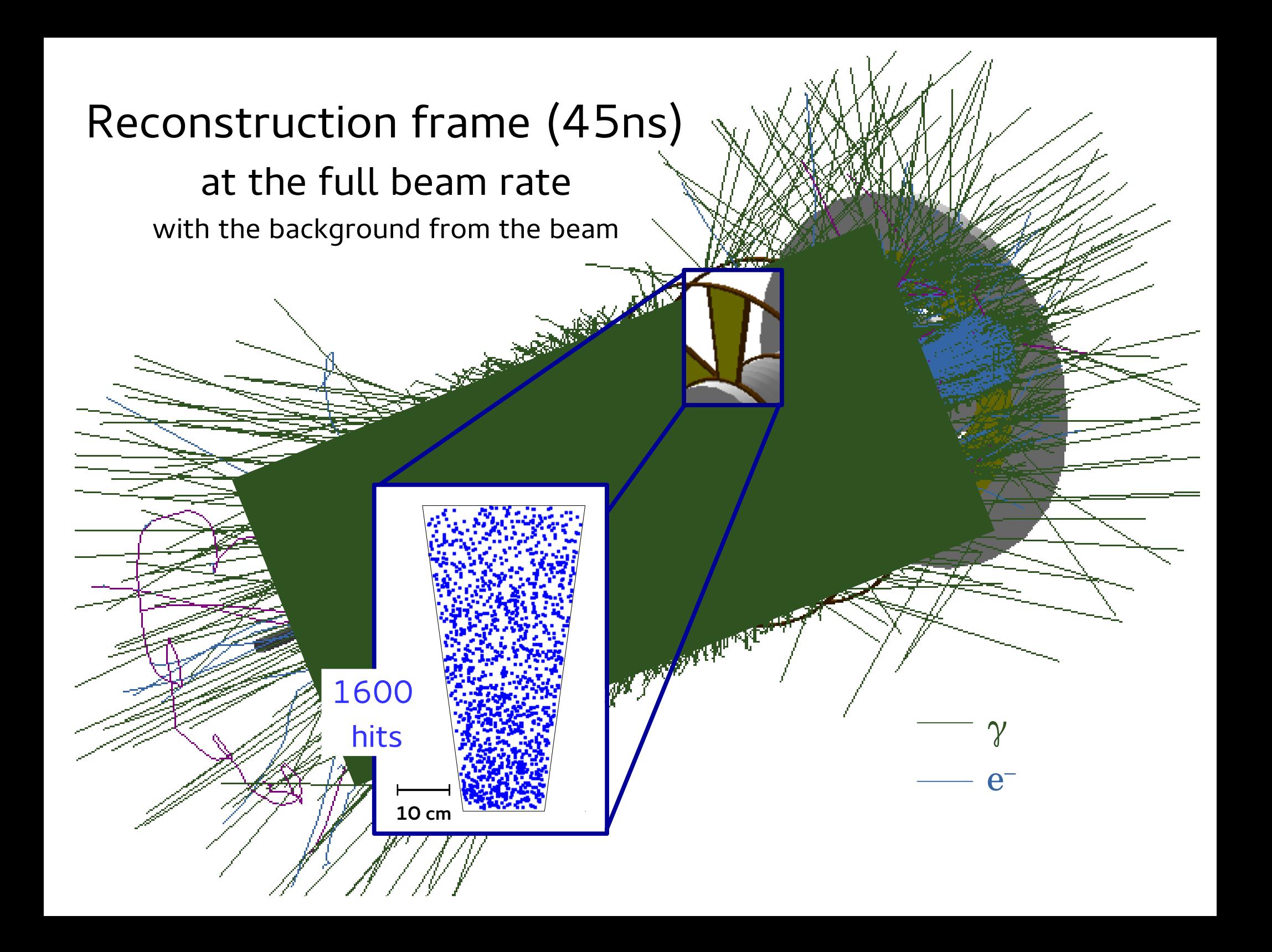

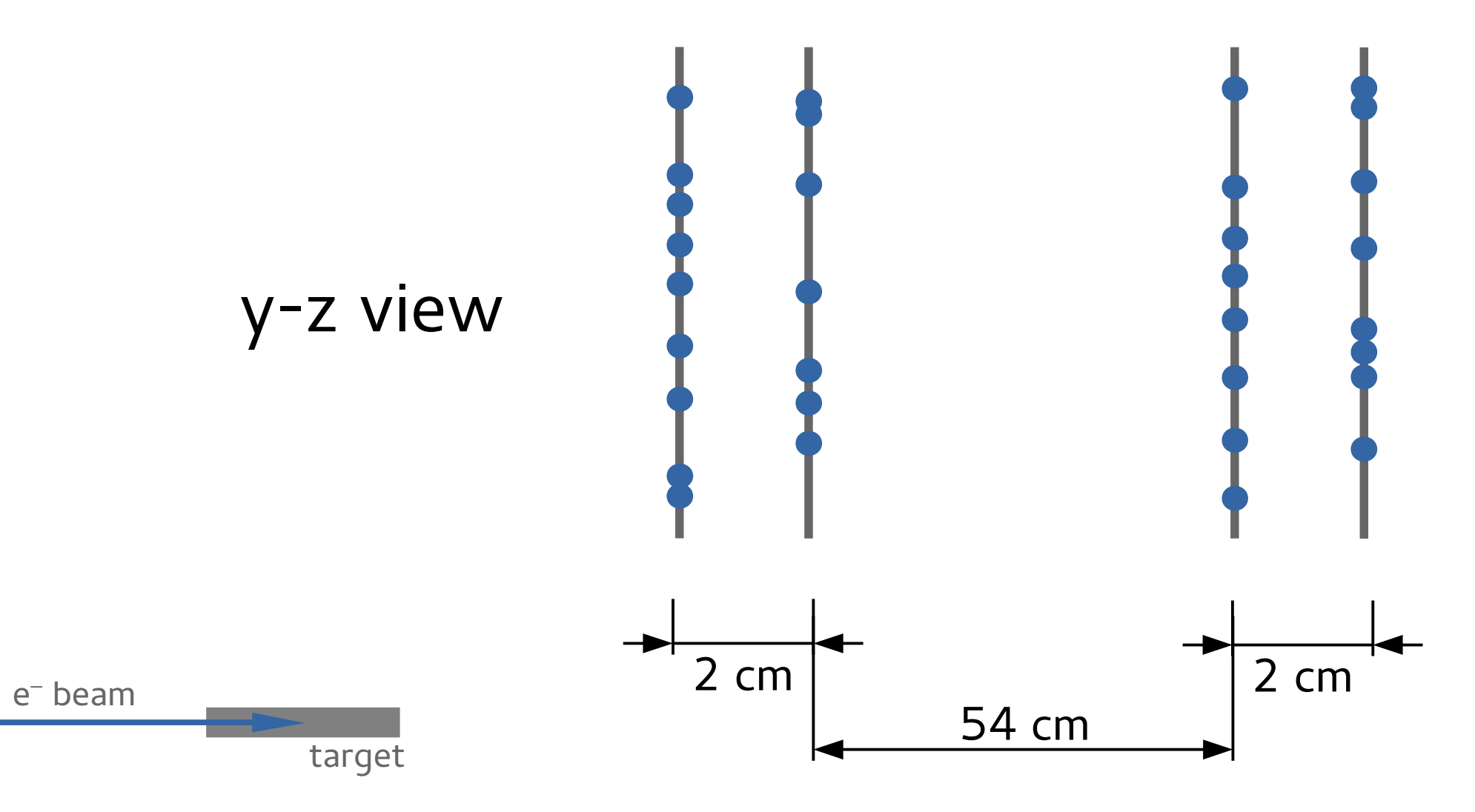

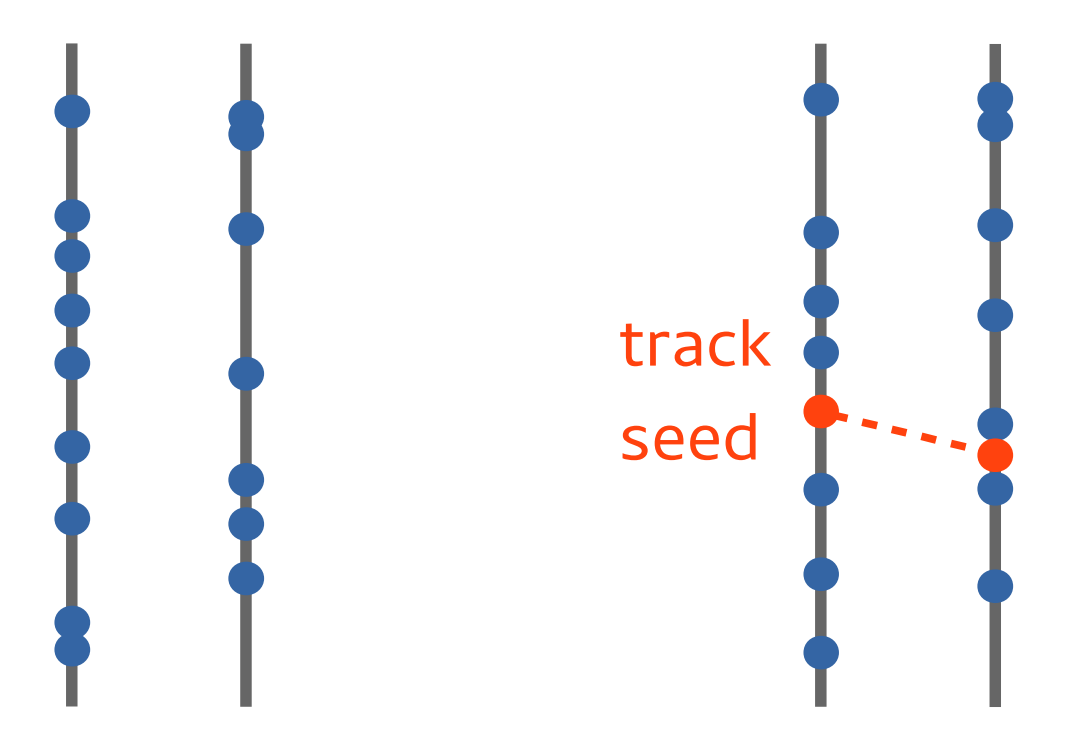

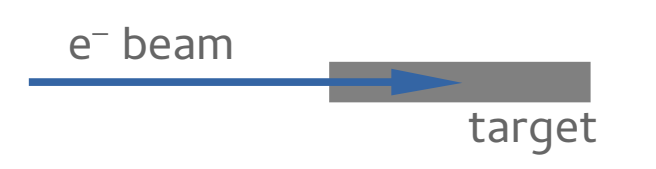

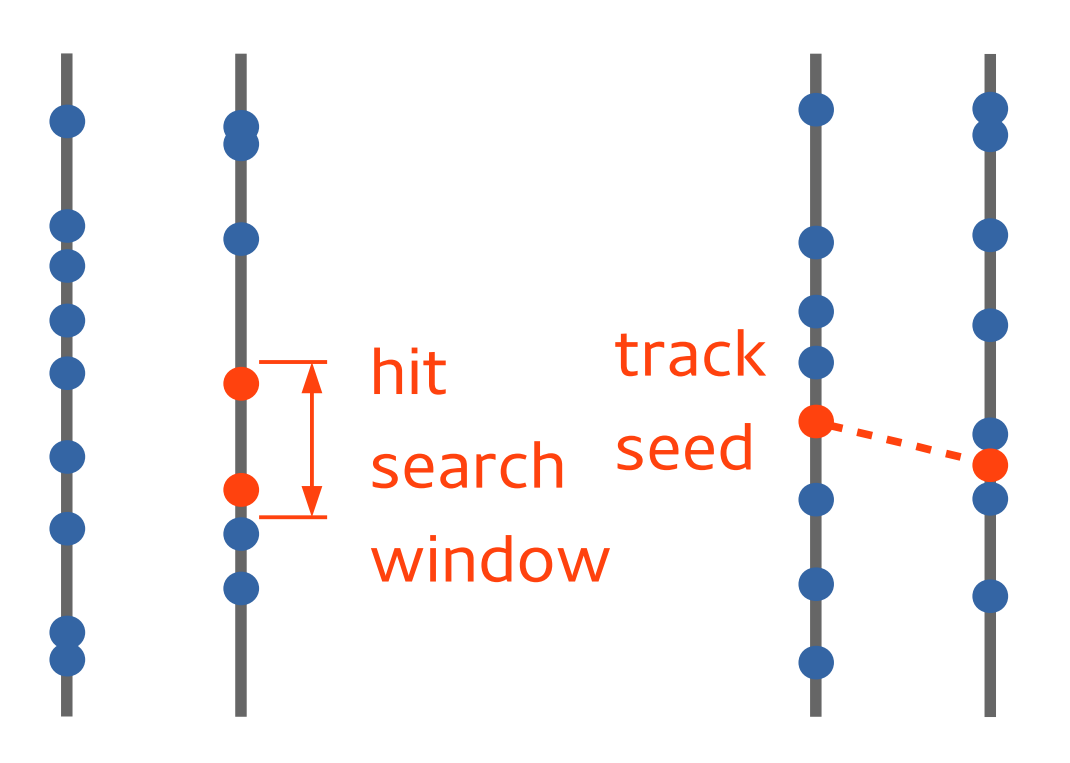

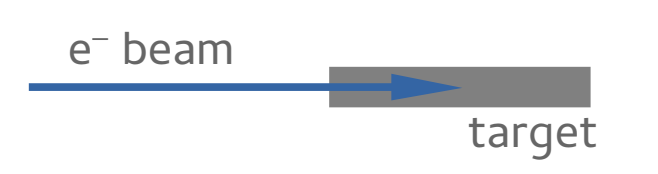

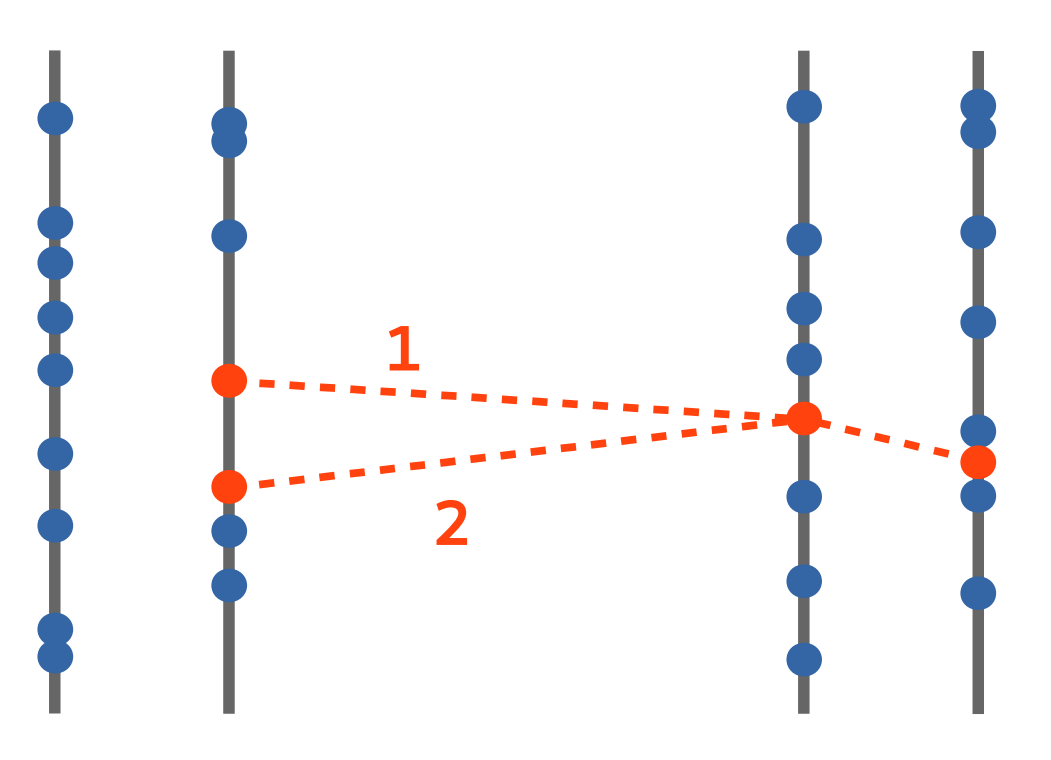

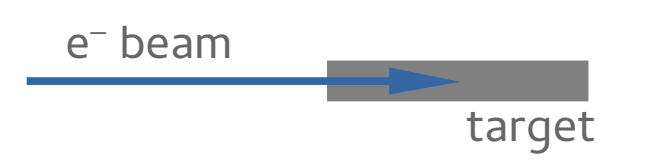

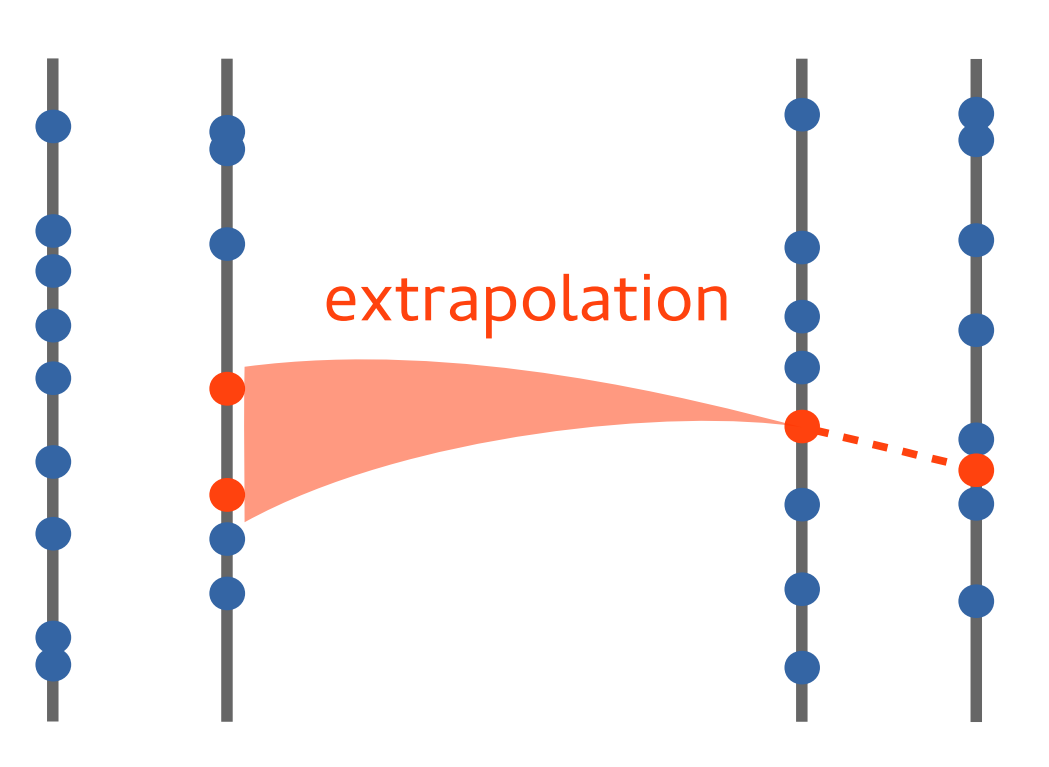

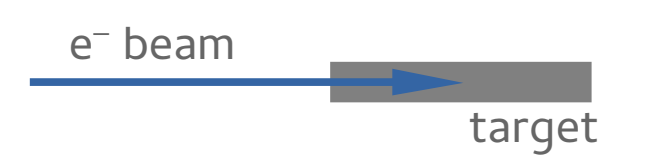

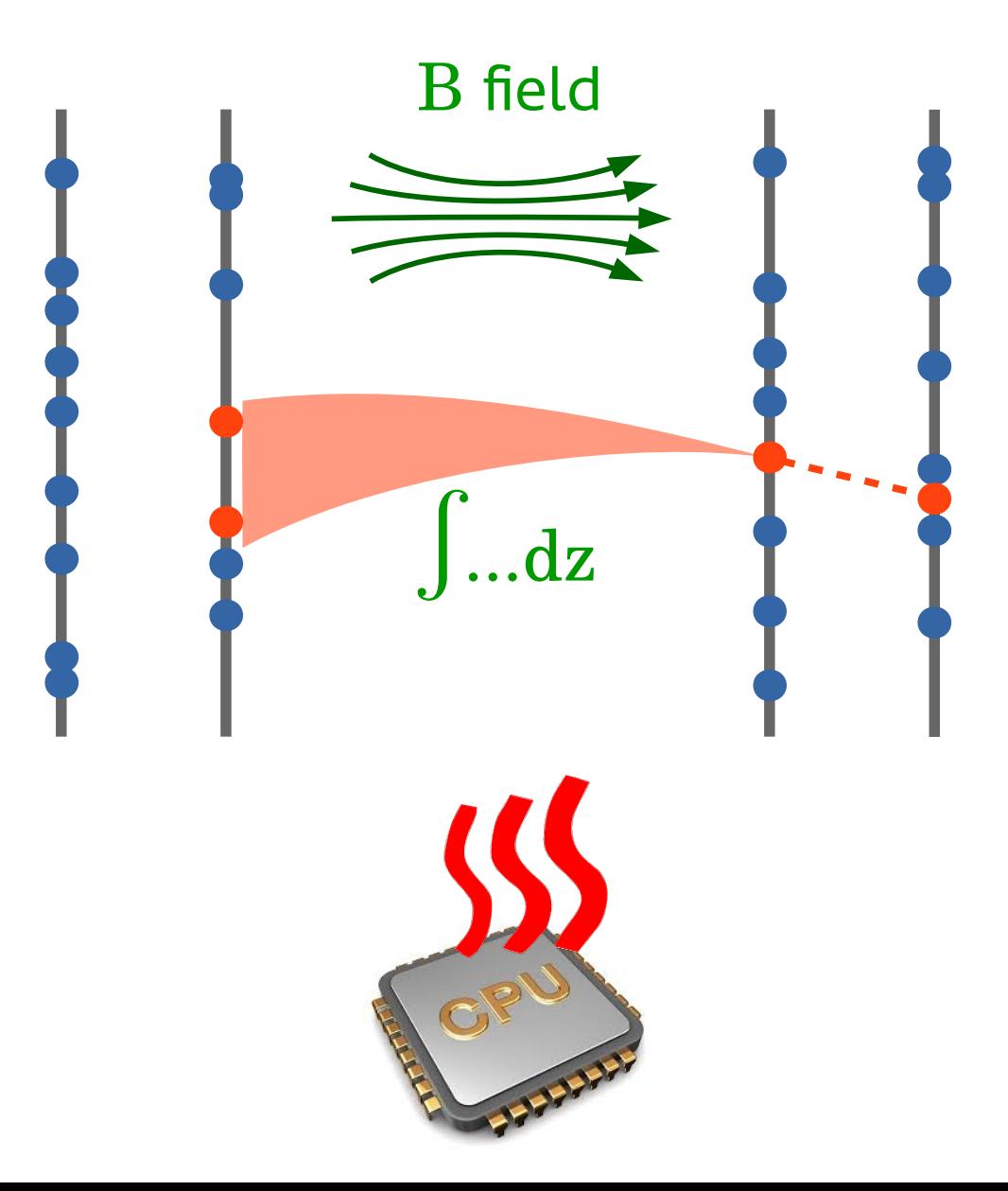

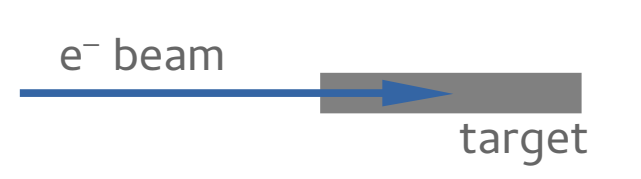

#### Parameterization-based track finding

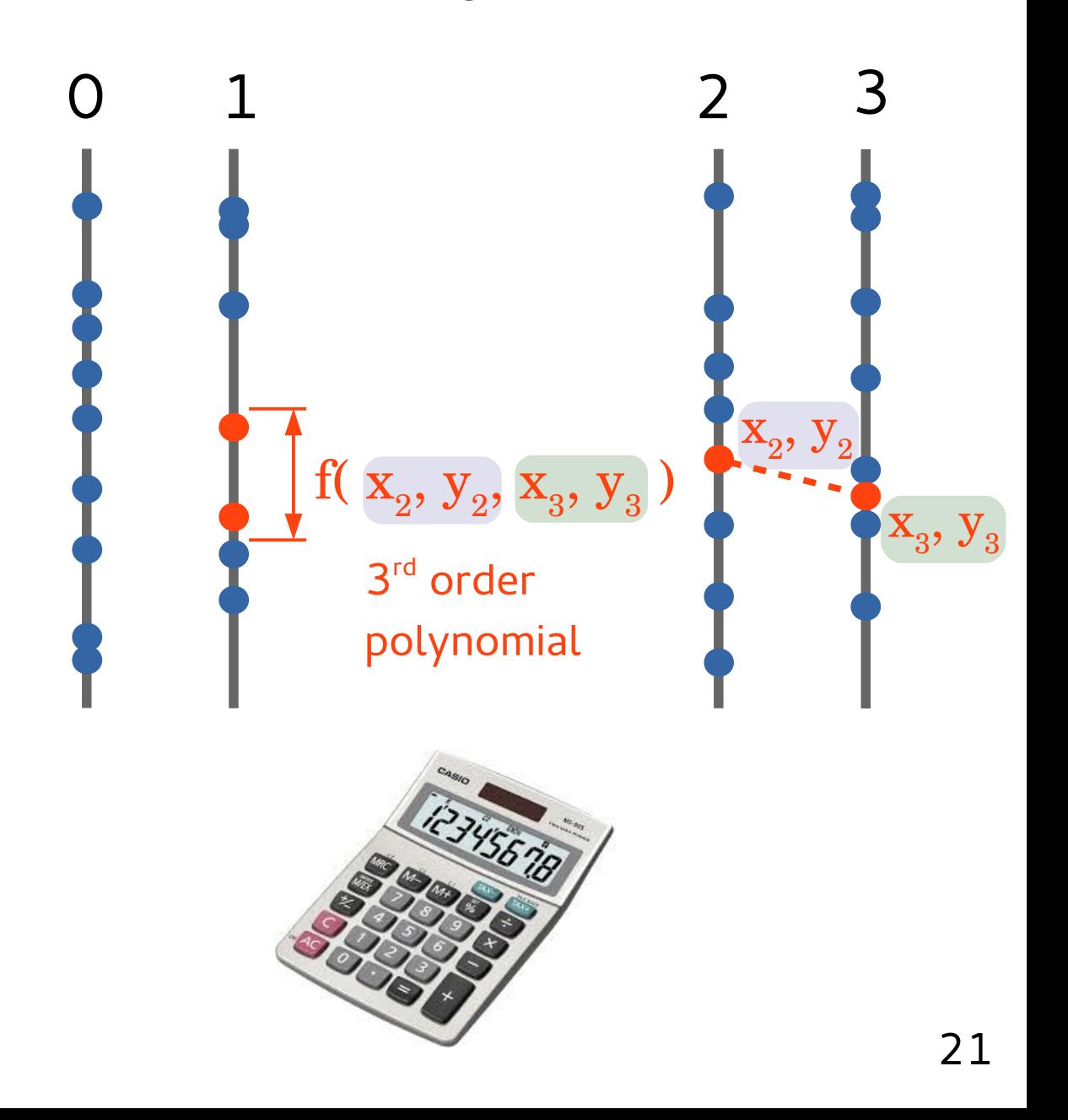

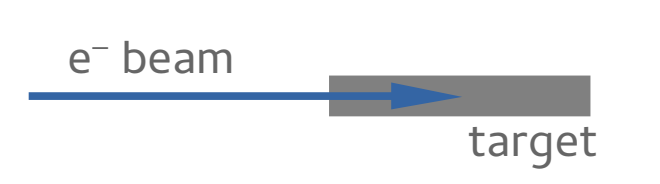

## Extrapolation

## Extrapolation

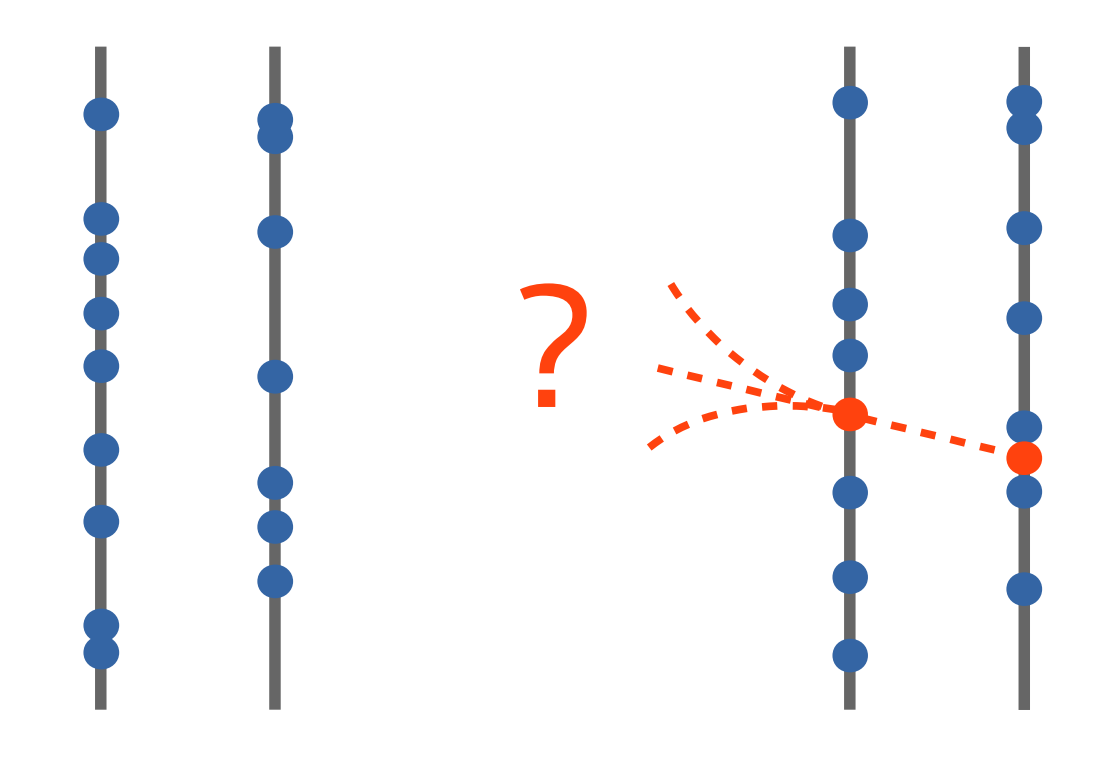

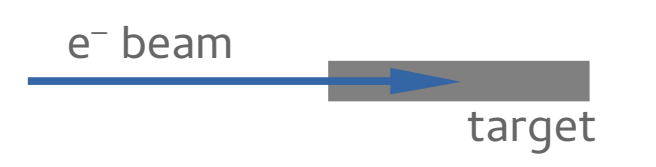

#### Extrapolation with constraints

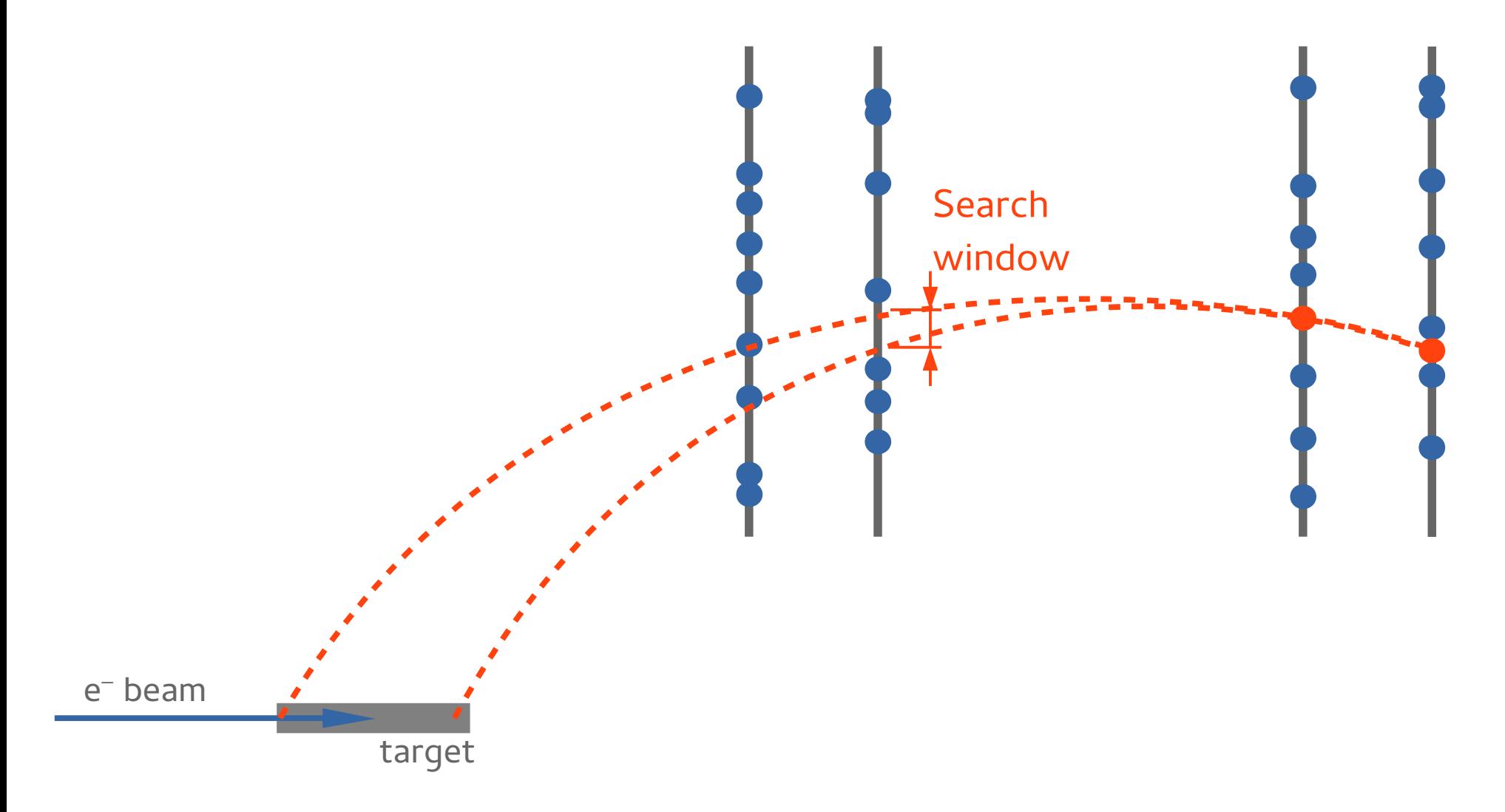

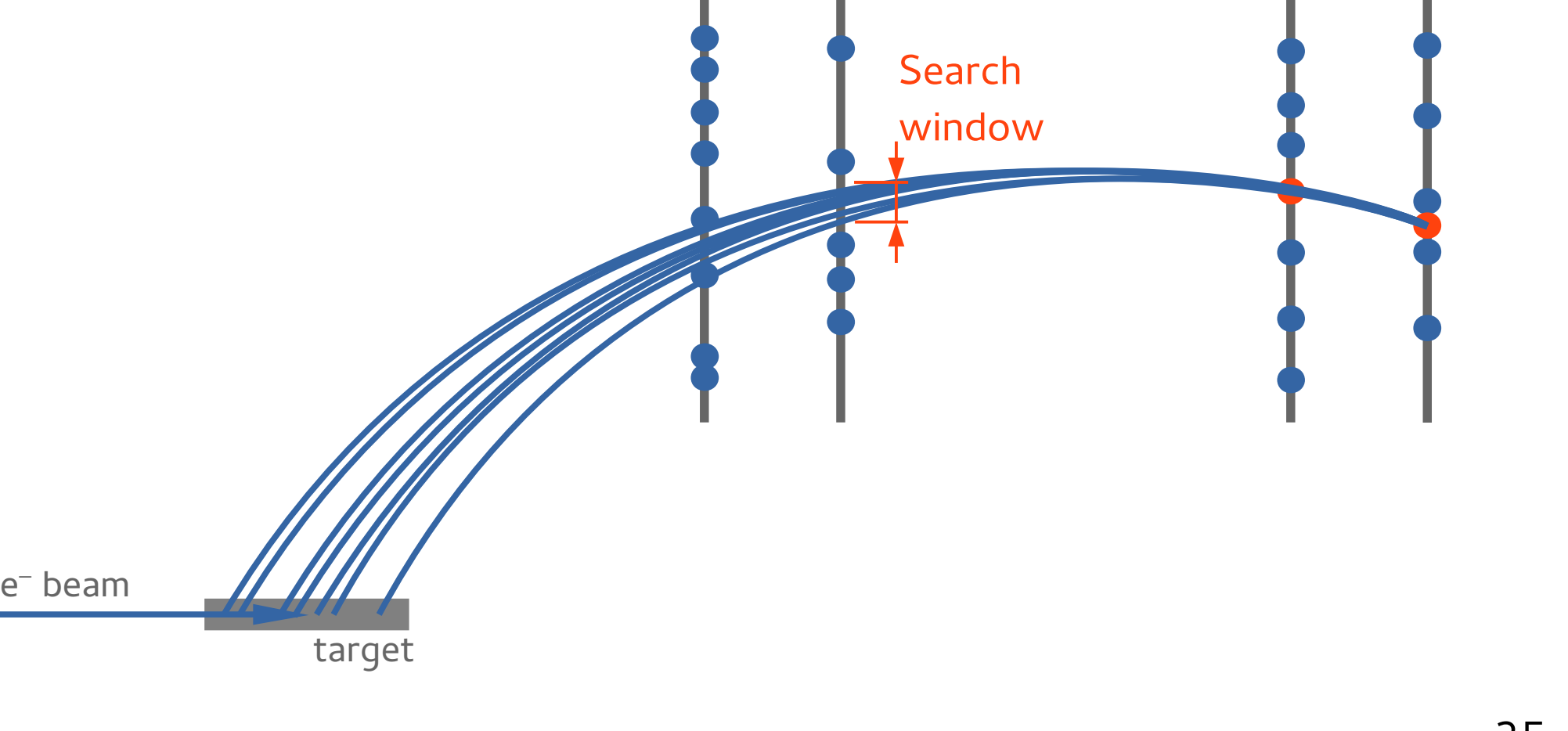

## Using reference tracks instead of extrapolation

## Reference tracks:

- ▸ from MC
- $\rightarrow$  brute-force reconstruction at low rate; select by  $\chi^2$ .

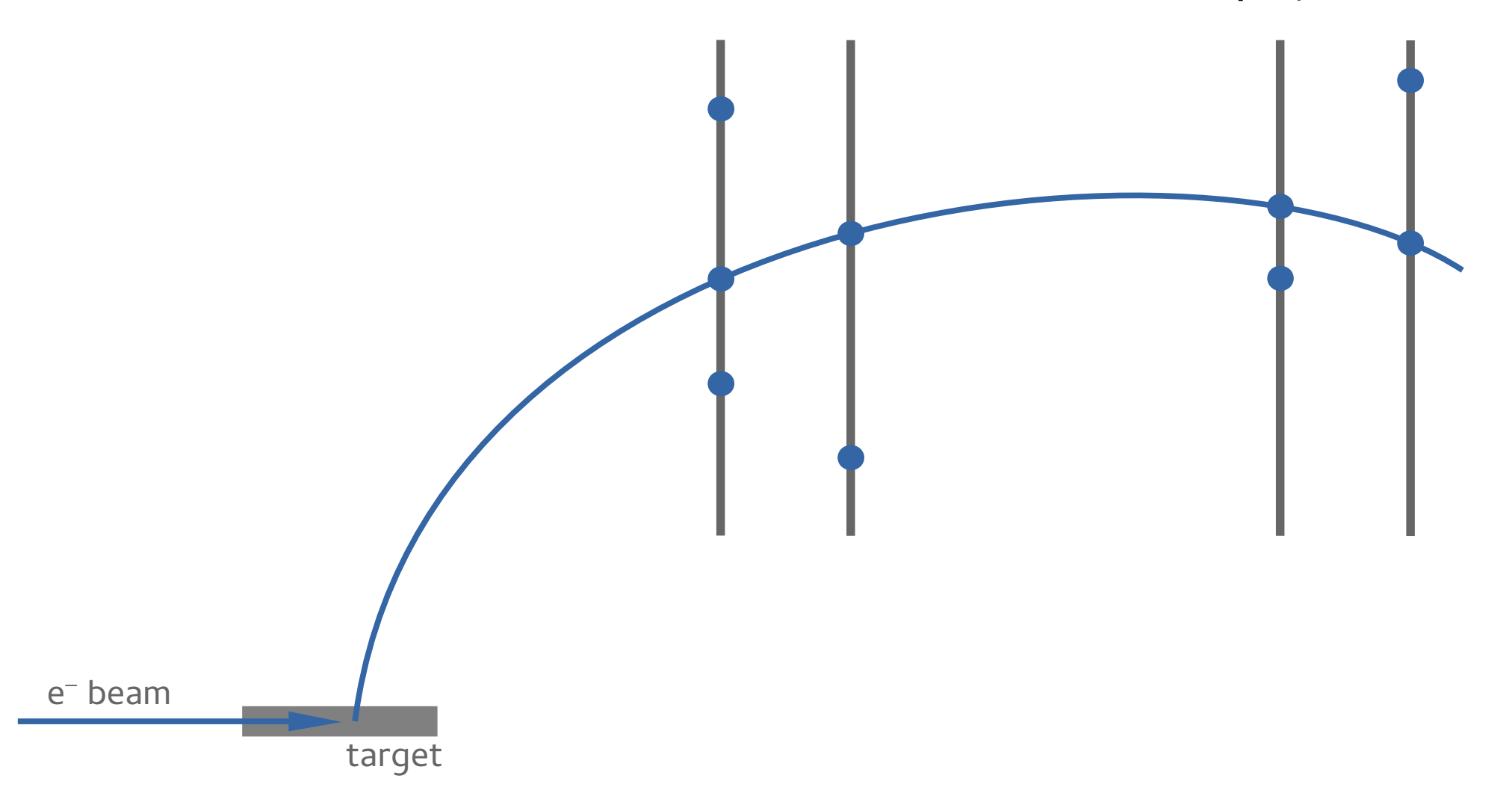

How to construct the parameterizations?

#### Search window for plane 2

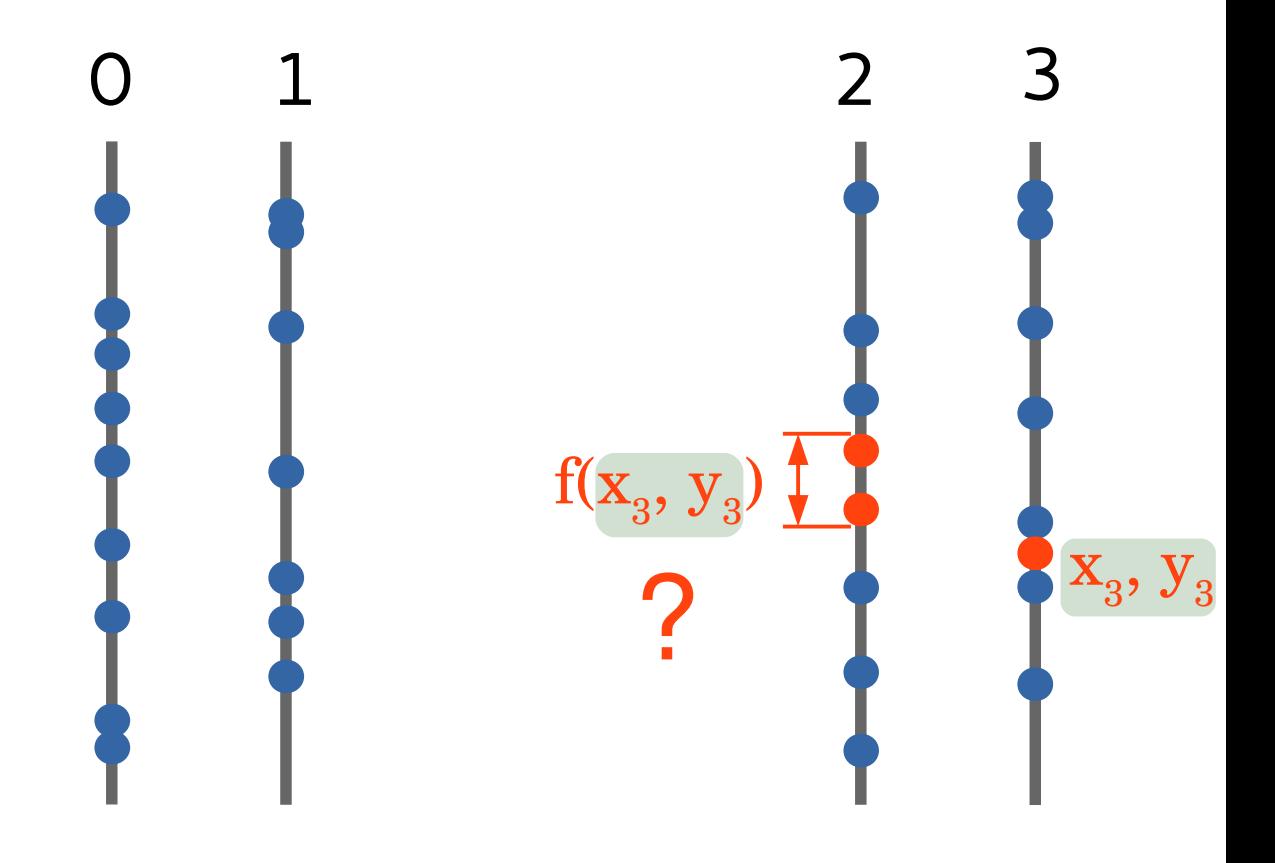

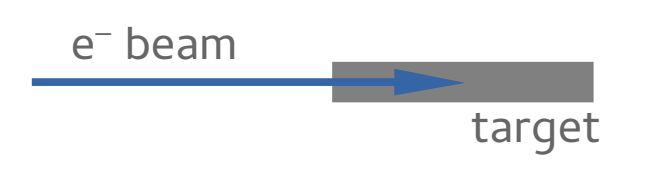

#### Search window for plane 2

 $e^-$  beam

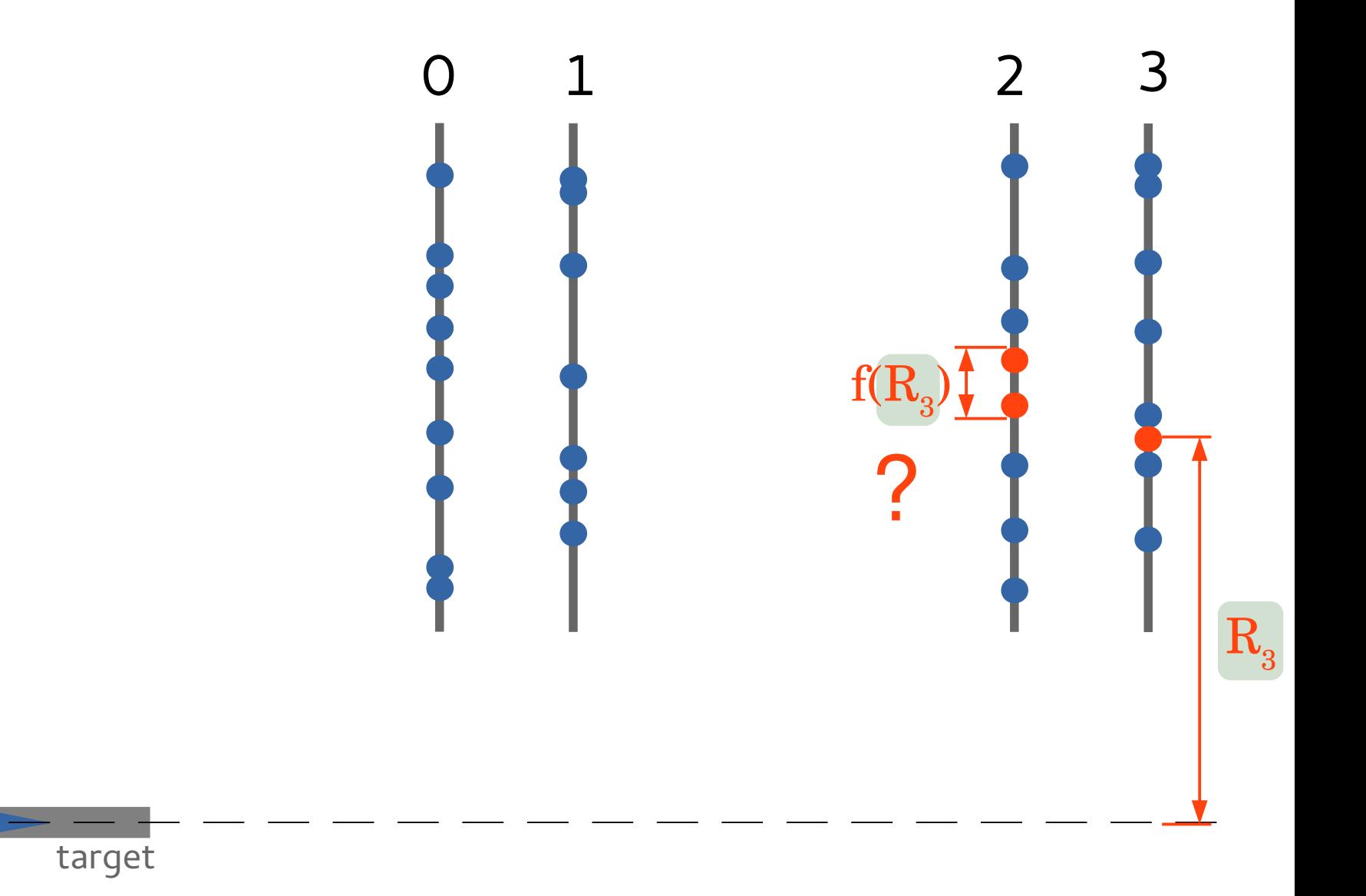

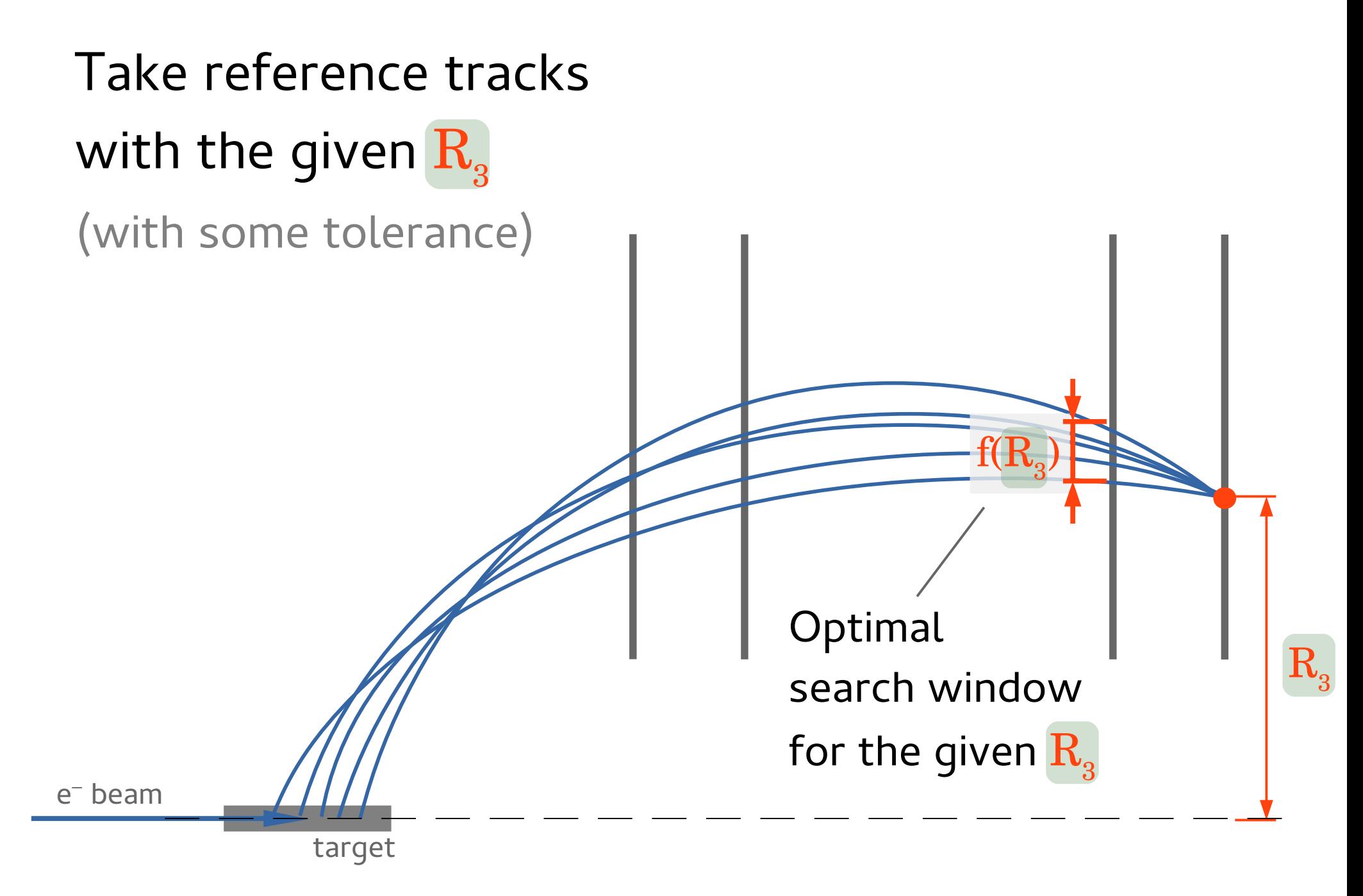

Take large number of reference tracks

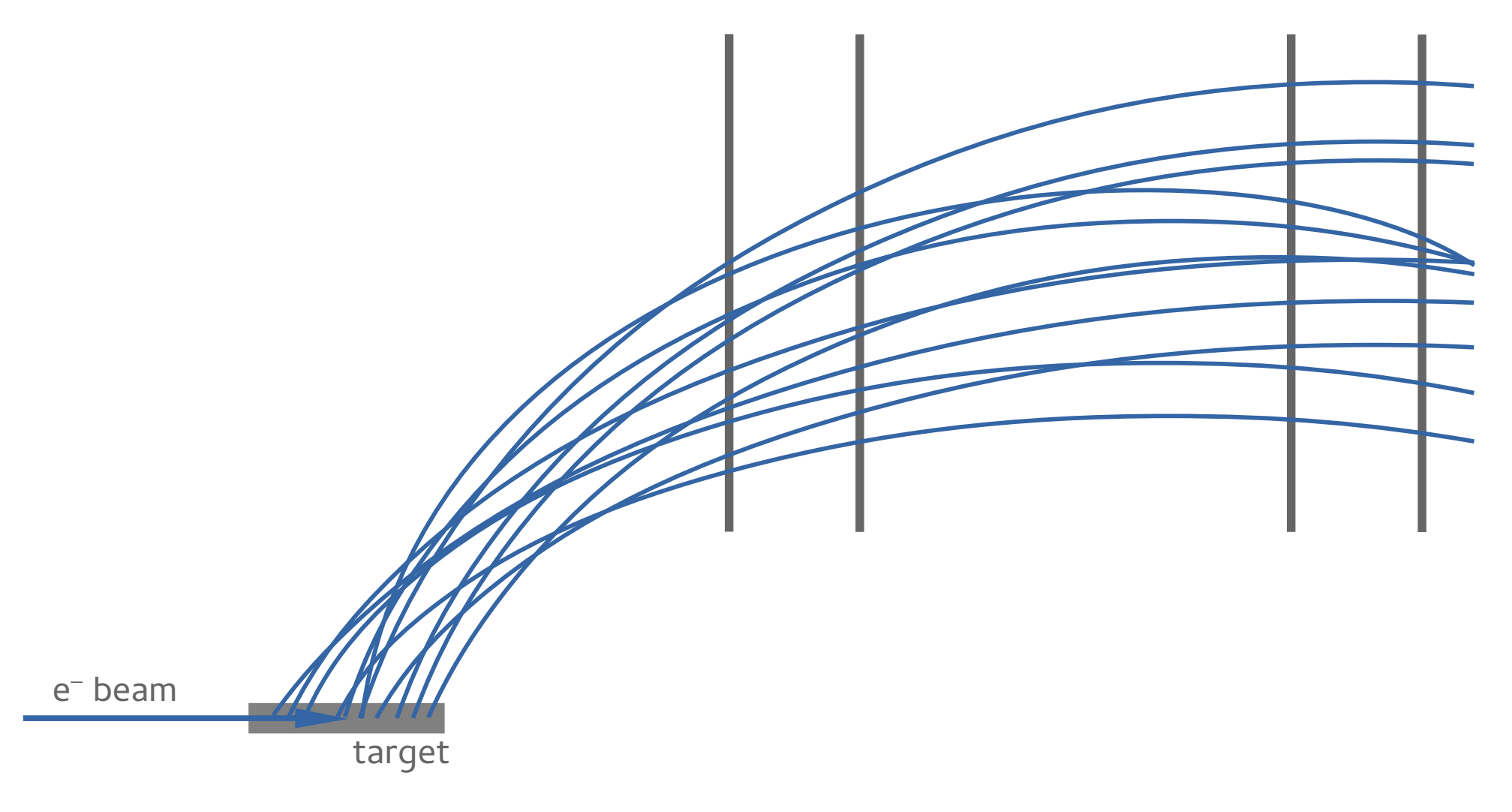

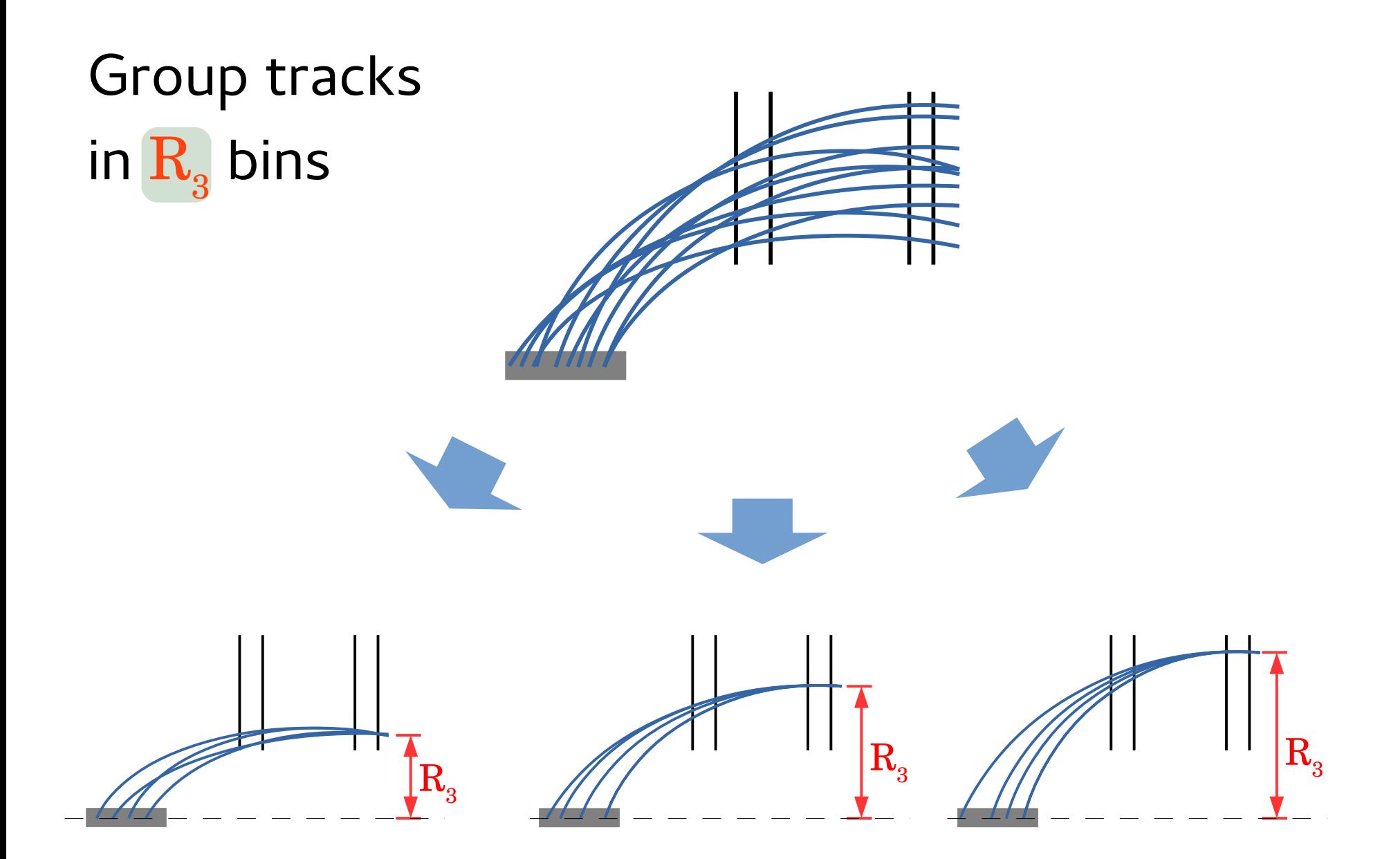

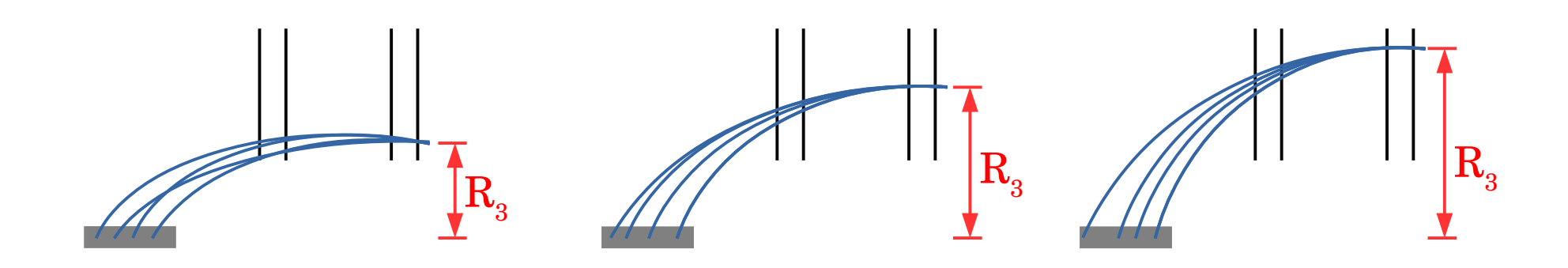

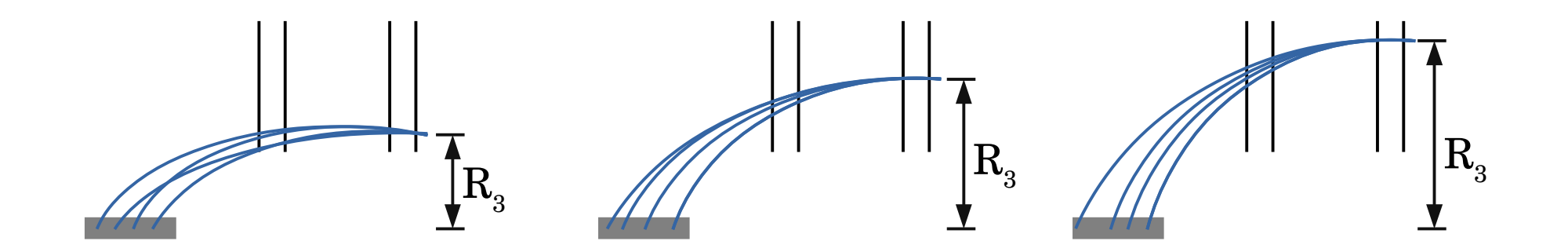

Search window for every  $\mathbf{R}_{3}$  bin:

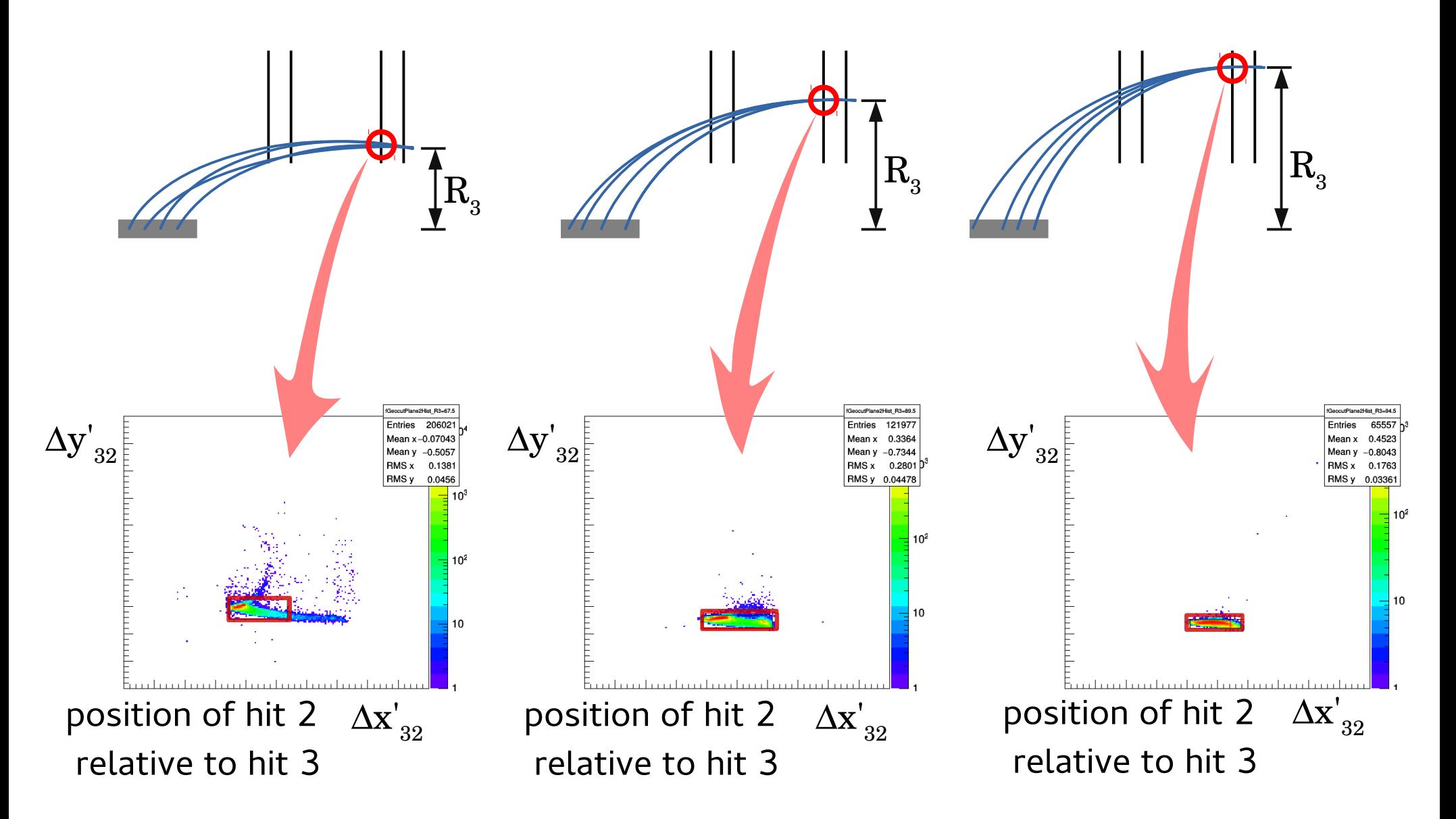

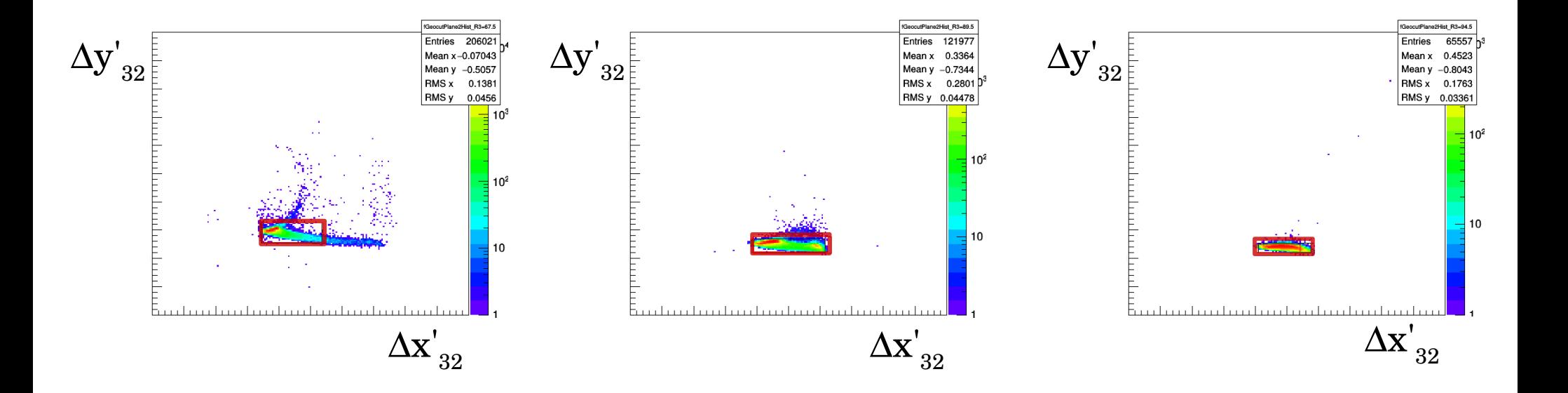

## Extract window position and size:

![](_page_31_Figure_1.jpeg)

![](_page_32_Picture_4.jpeg)

Fit

![](_page_33_Picture_8.jpeg)

Fit

![](_page_34_Figure_1.jpeg)

#### Search window for plane 2

e – beam

![](_page_35_Figure_1.jpeg)

#### Search window for plane 1

e – beam

![](_page_36_Figure_1.jpeg)

![](_page_37_Picture_0.jpeg)

![](_page_37_Picture_191.jpeg)

![](_page_37_Figure_2.jpeg)

![](_page_37_Picture_3.jpeg)

![](_page_37_Picture_4.jpeg)

determine the search windows

![](_page_37_Picture_6.jpeg)

 $\text{X}_{\text{SIZE}} = \text{pol}3(\text{ R}^3, \text{ Ax'}^{\,}_{23}, \text{ Ay'}^{\,}_{23})$  $\mathbf{y}_{\rm{SIZE}} = \text{pol}3(\ \mathbf{R}^3, \ \Delta\mathbf{x'}_{23}, \ \Delta\mathbf{y'}_{23} \ )$  $\mathbf{x}_{\text{POS}} = \text{pol}3(\ \mathbf{R}^3, \ \Delta\mathbf{x'}_{23}, \ \Delta\mathbf{y'}_{23})$  $\mathbf{y}_{\text{POS}} = \text{pol}3(\ \mathbf{R}^3, \ \Delta\mathbf{x'}_{23}, \ \Delta\mathbf{y'}_{23})$  $\varphi_{\text{ROT}}$  = pol3(  $\text{R}_{_{3}},$   $\Delta\text{x'}_{_{23}},$   $\Delta\text{y'}_{_{23}}$  )

#### Search window for plane 0

![](_page_38_Figure_1.jpeg)

#### Relative distance from the center of the search window

![](_page_39_Figure_1.jpeg)

#### Relative distance from the center of the search window

![](_page_40_Figure_1.jpeg)

![](_page_41_Figure_0.jpeg)

![](_page_41_Figure_2.jpeg)

47 Overall about 90% efficiency (depending on settings).

180

200

# Performance

Number of candidates per signal track

![](_page_42_Figure_2.jpeg)

# Performance

#### Number of candidates per signal track

![](_page_43_Figure_2.jpeg)

## Parameterization instead of fitting

![](_page_44_Figure_1.jpeg)

Using GBL fit within the GENFIT framework

- Kleinwort C. General Broken Lines as advanced track fitting method http://dx.doi.org/10.1016/j.nima.2012.01.024 GBL:
- Rauch J., Schlüter T. GENFIT a Generic Track-Fitting Toolkit https://doi.org/10.1088/1742-6596/608/1/012042 GENFIT:

# Summary

Parameterization-based tracking:

- replaces rigorous model calculations by simple analytical parametric functions
- parameters can be tuned based on real data or model (MC or deterministic with covariance)
- enables accurate, efficient, and very fast track finding
- can be used to estimate the kinematic parameters
- works well in P2 due to narrow momentum range